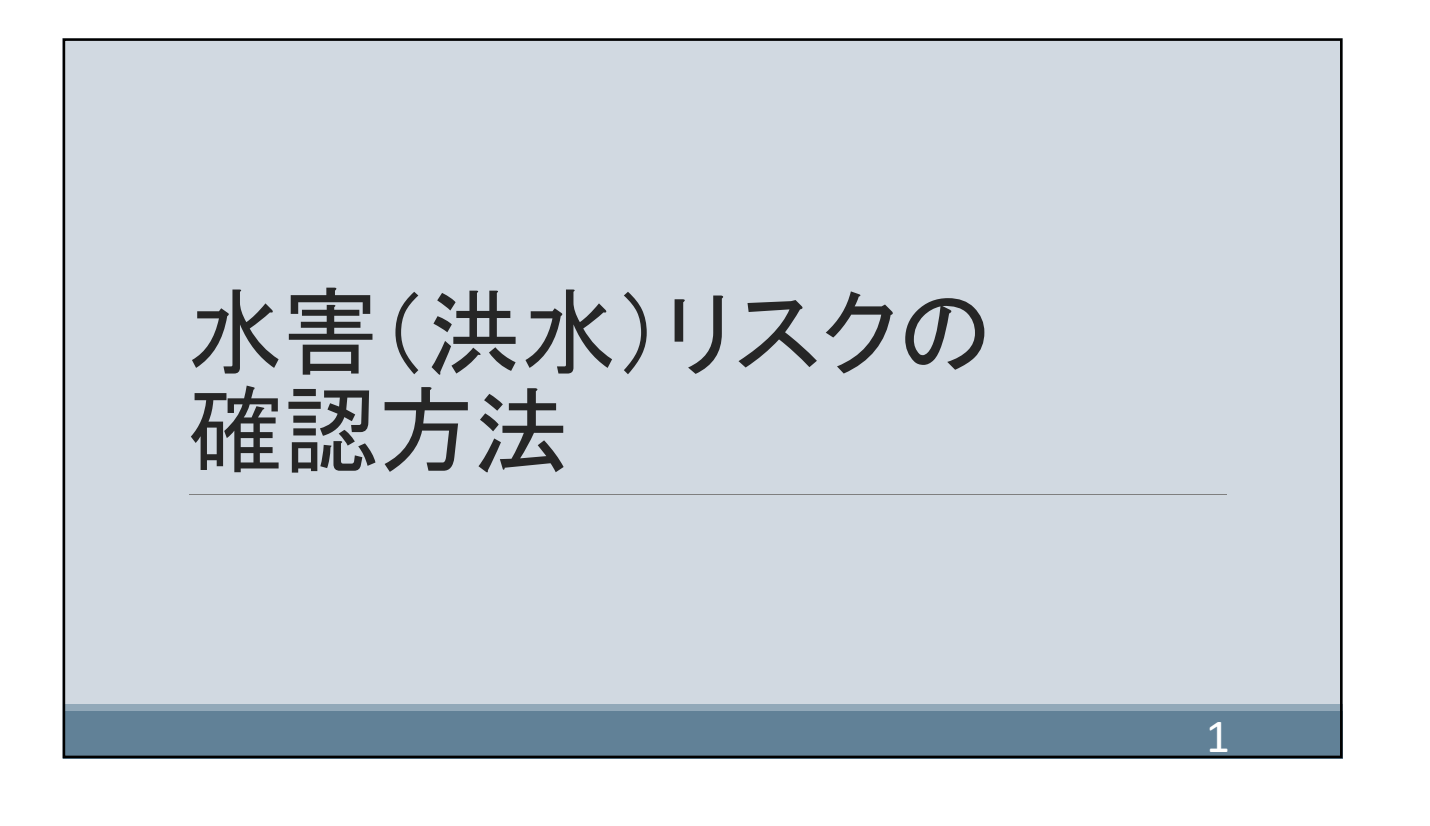

## 水害(洪水)リスクの確認方法

- 1. 窓口で「富山市洪水ハザードマップ」を入手する。 窓口:河川整備課(6階西館)、最寄りの地区センター
- 2. 富山市ホームページにて「富山市洪水ハザードマップ」 を確認する。
- 3. 富山市ホームページ「インフォマップとやま」にて確認する。
- 4. 国土交通省国土地理院「浸水ナビ」にて確認する。

 $\overline{\mathcal{L}}$ 

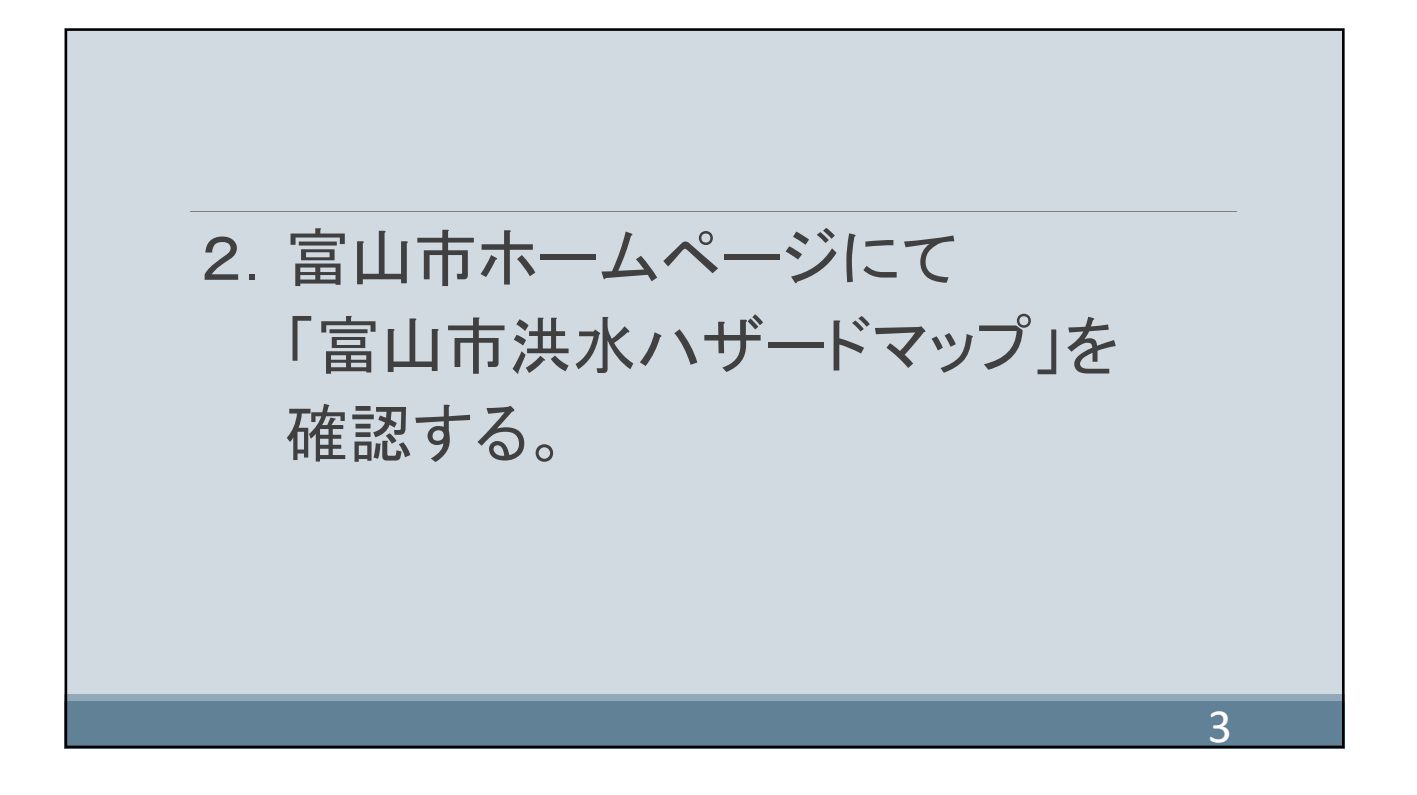

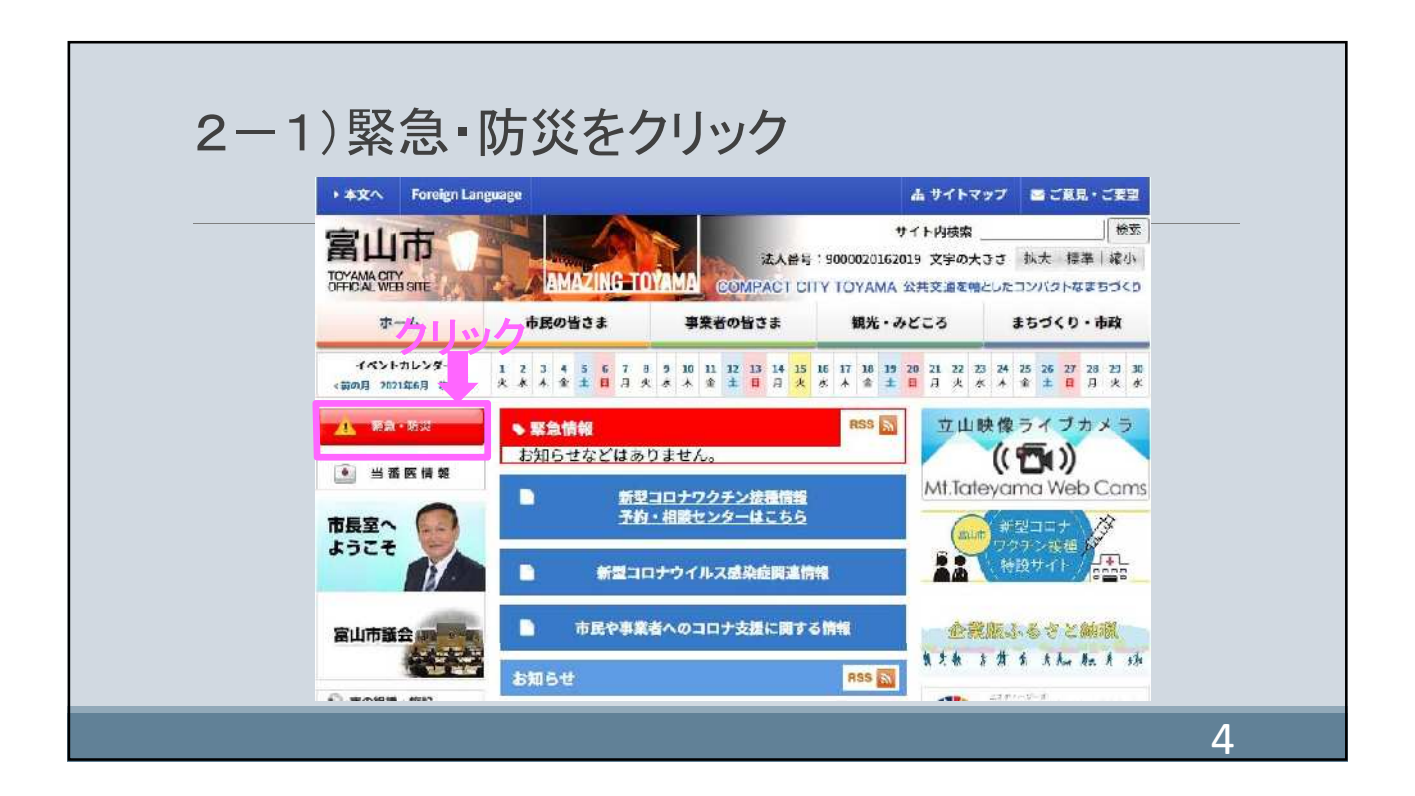

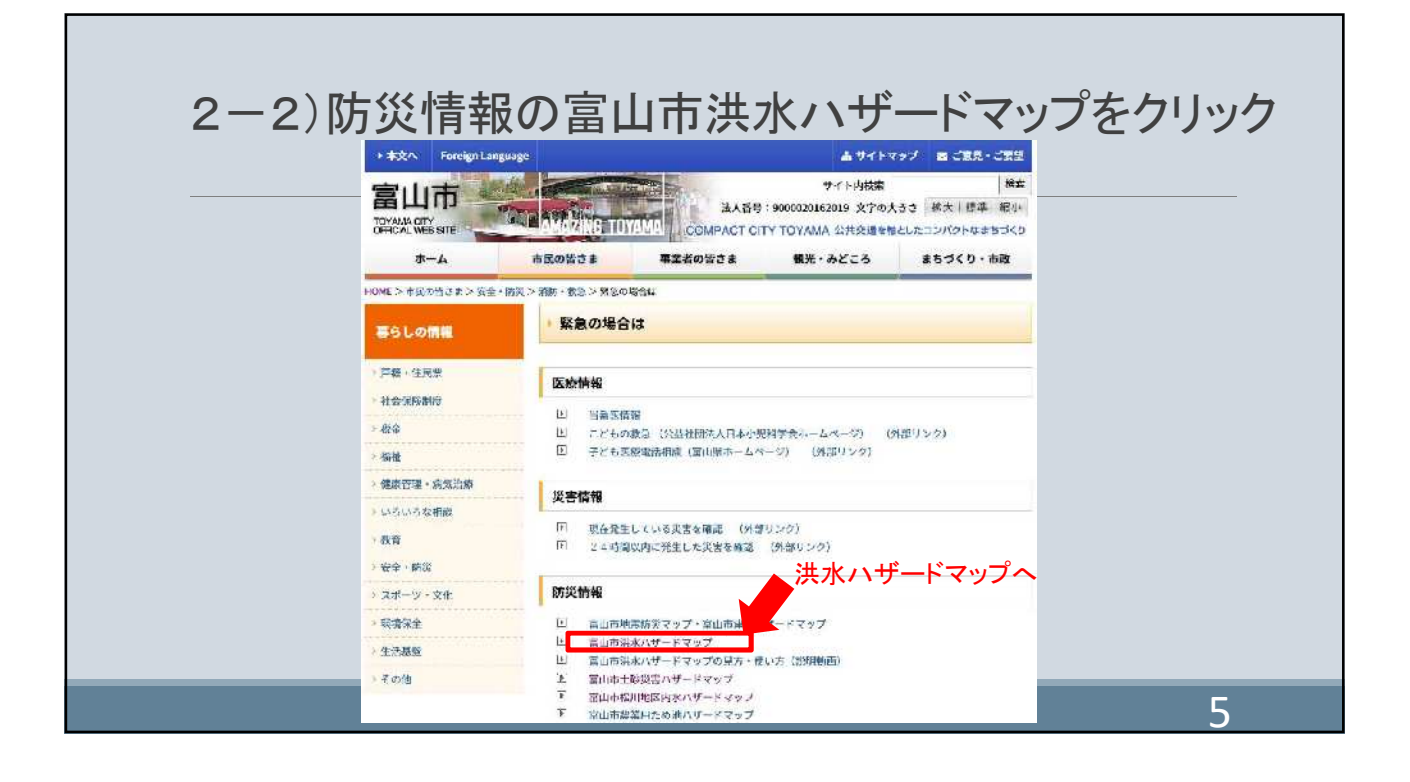

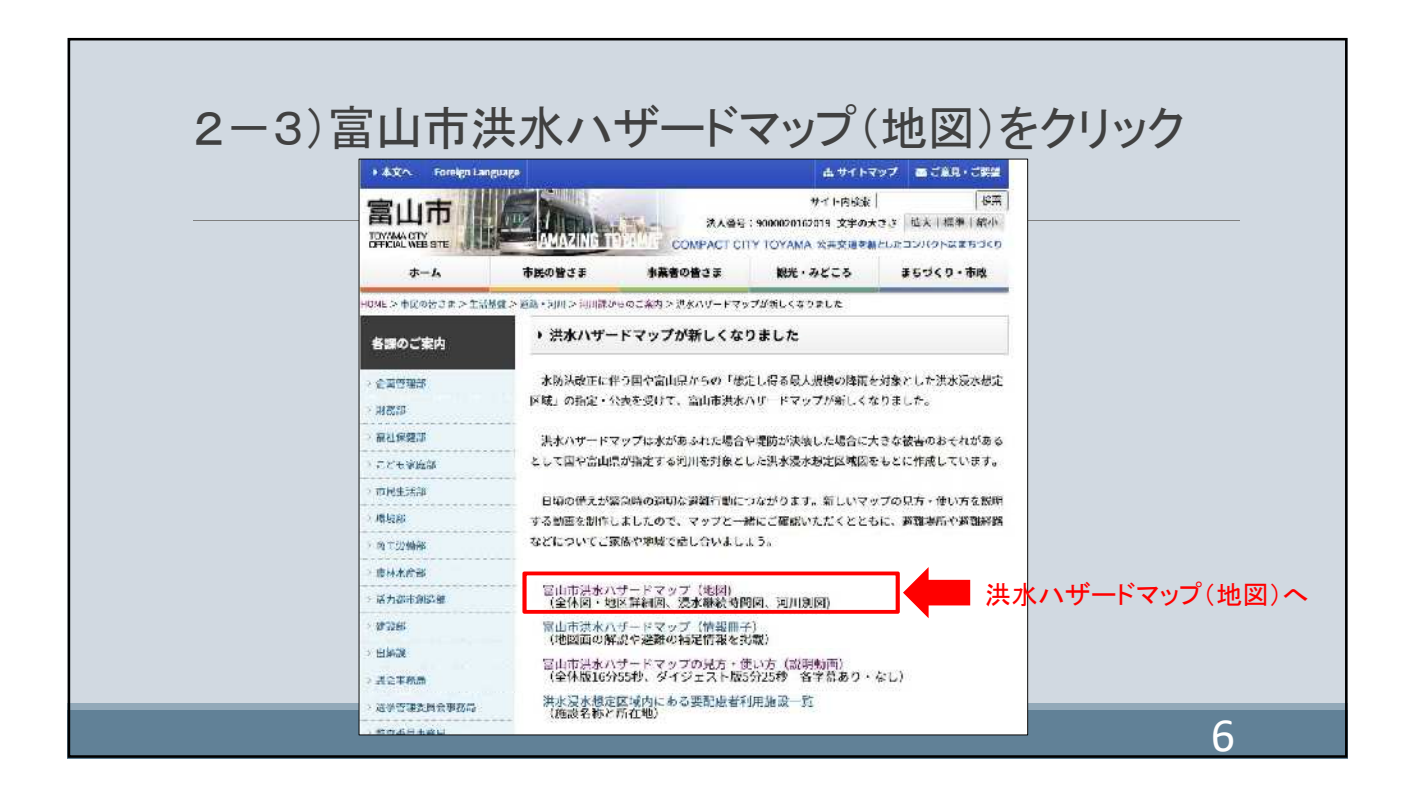

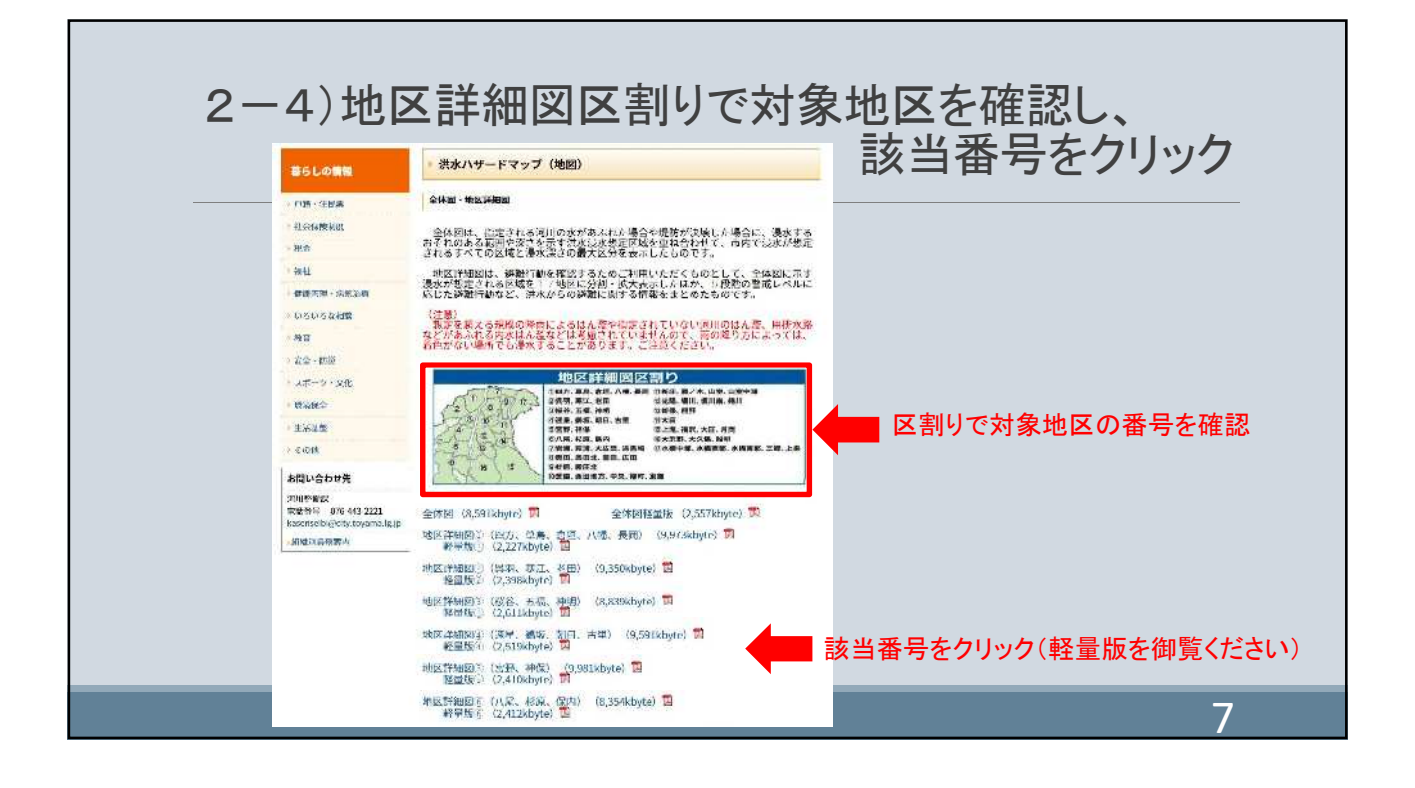

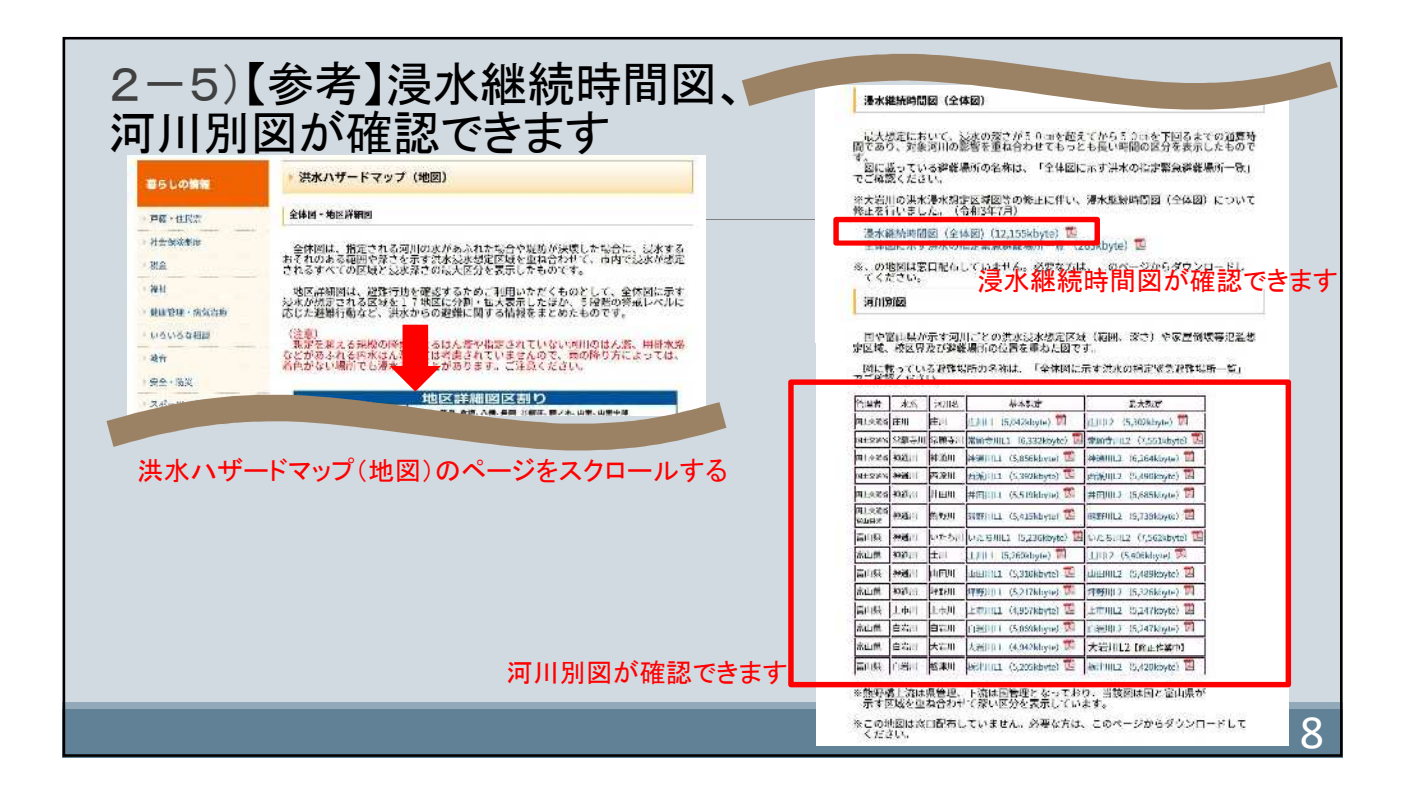

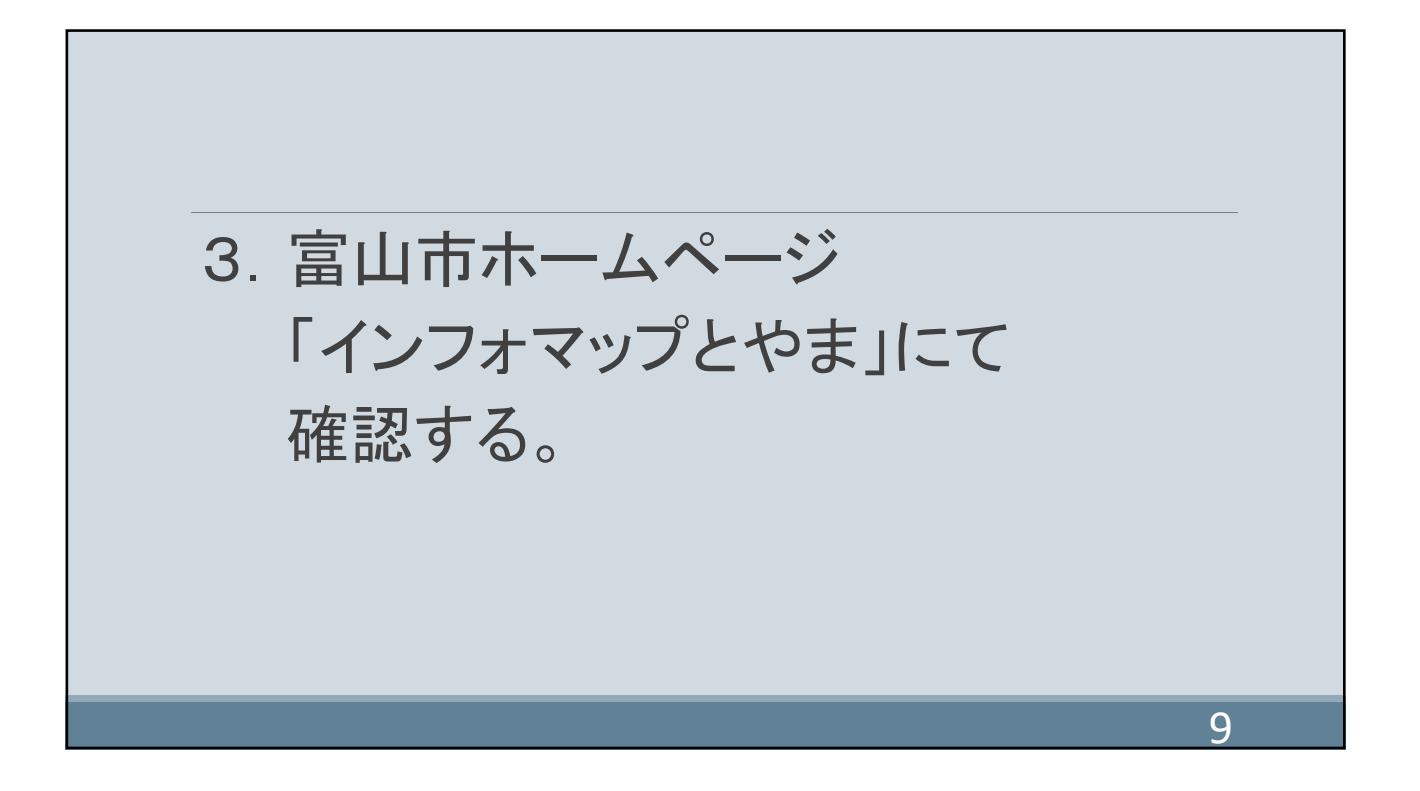

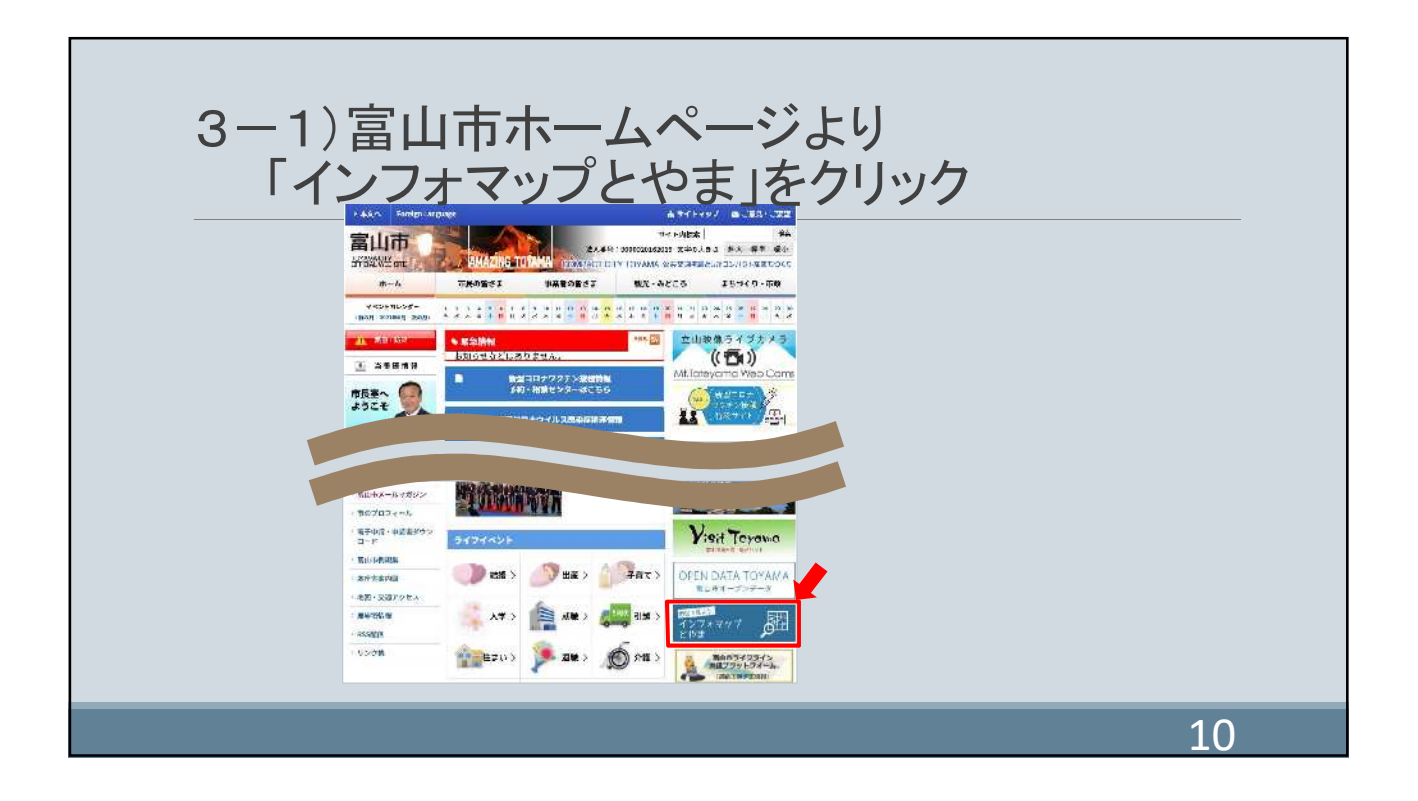

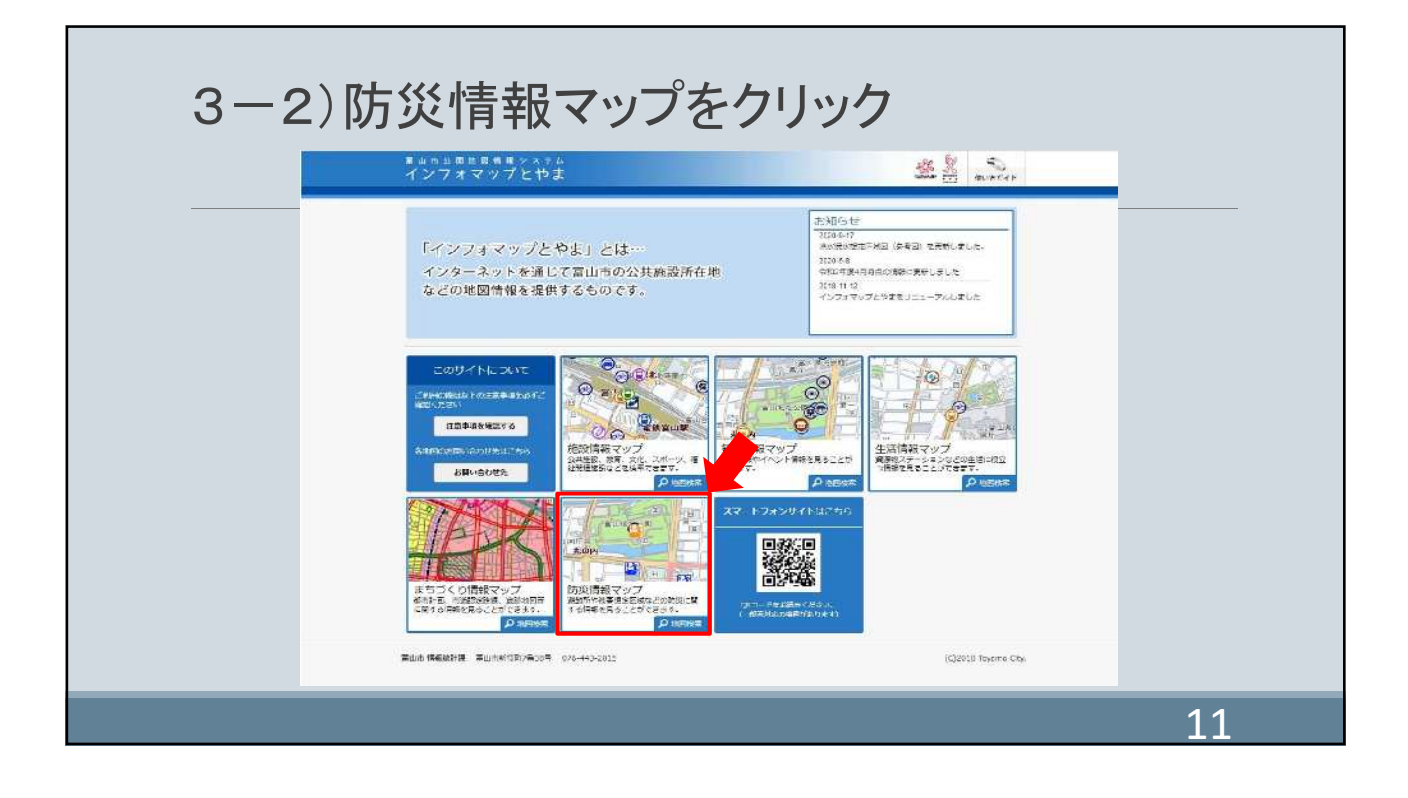

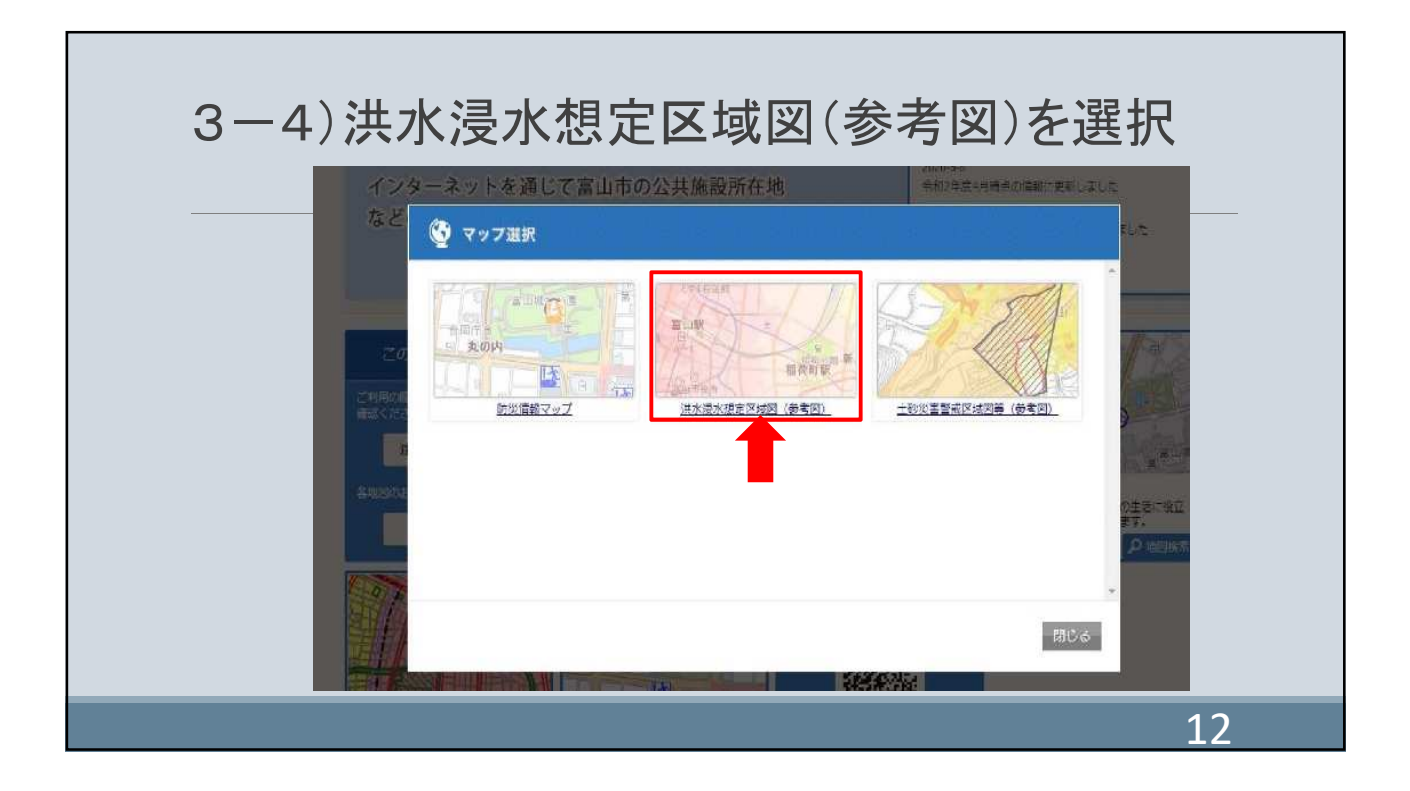

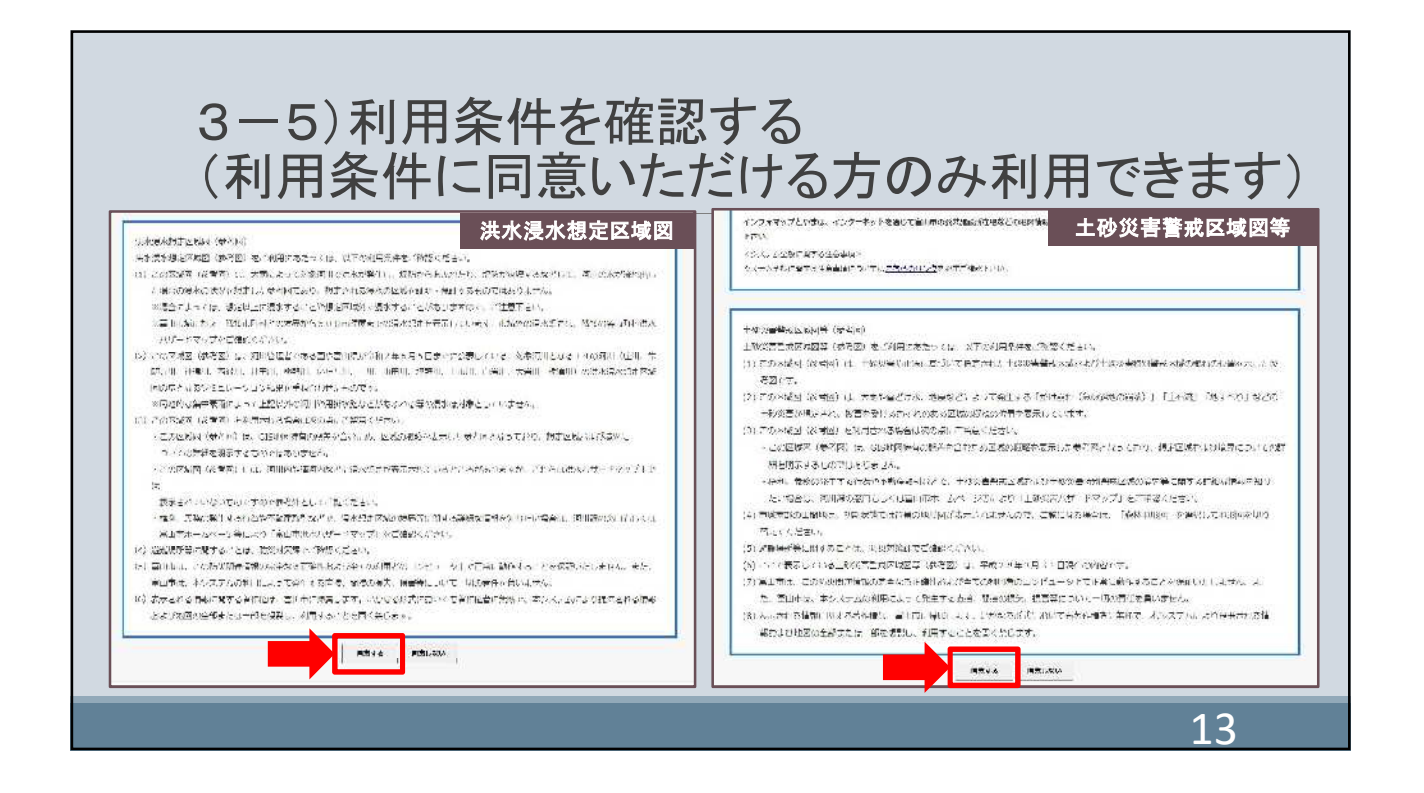

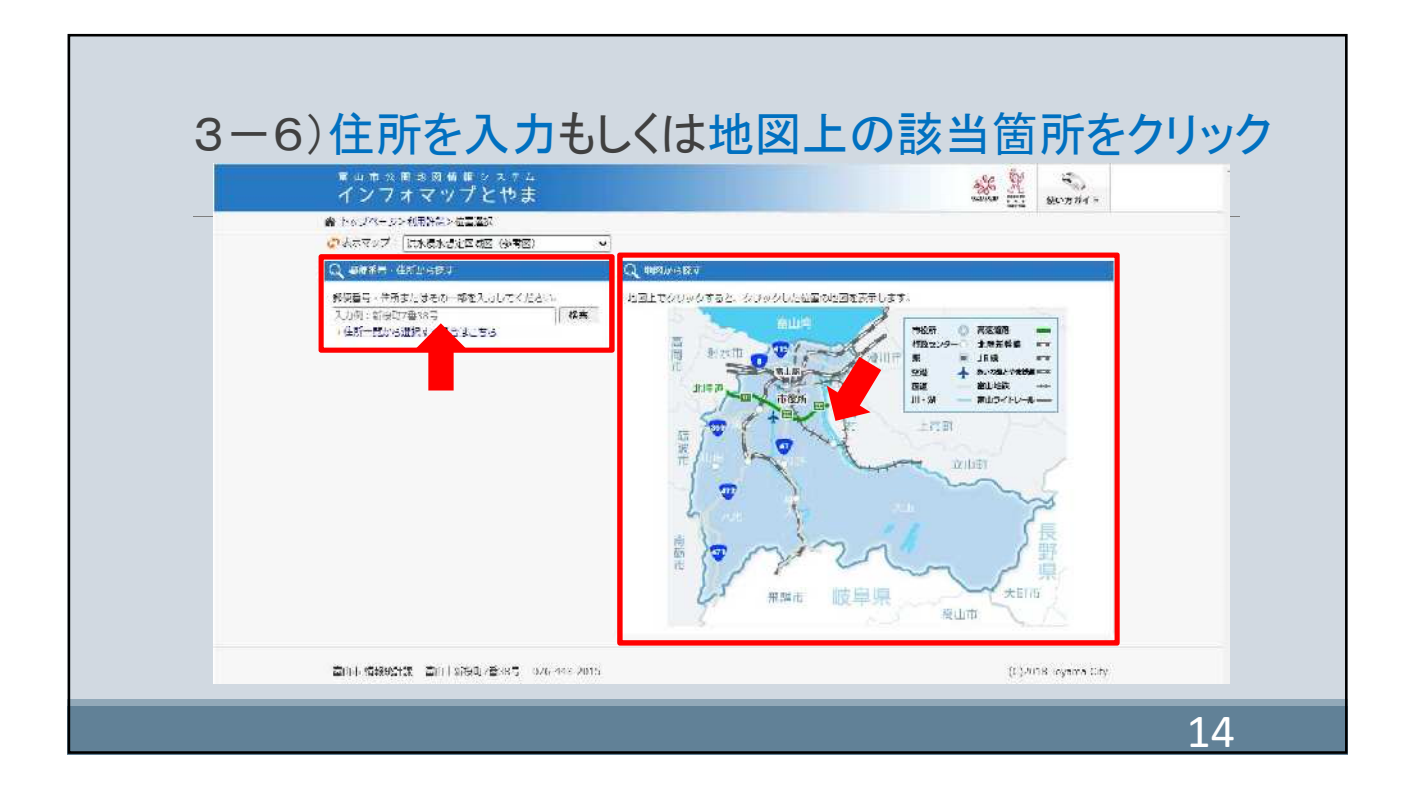

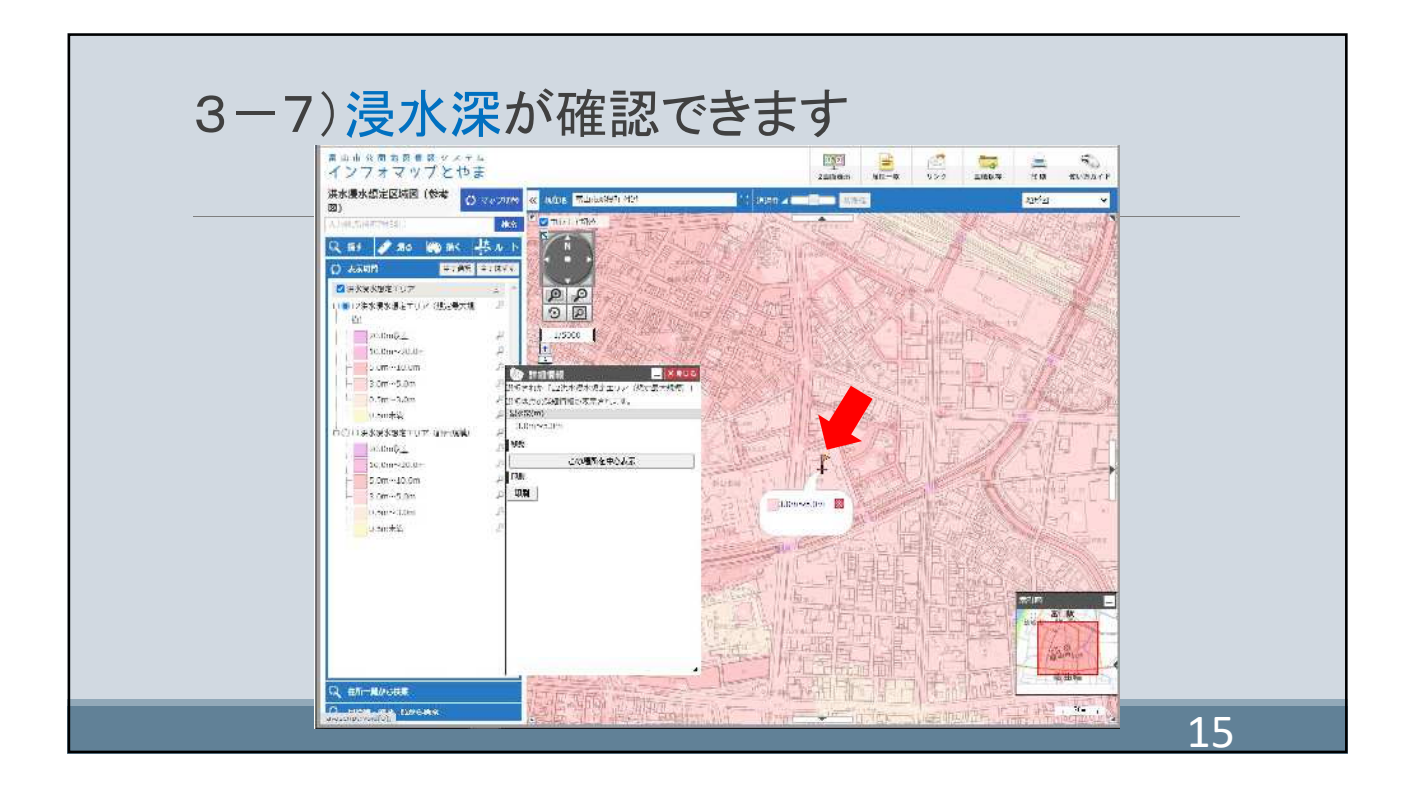

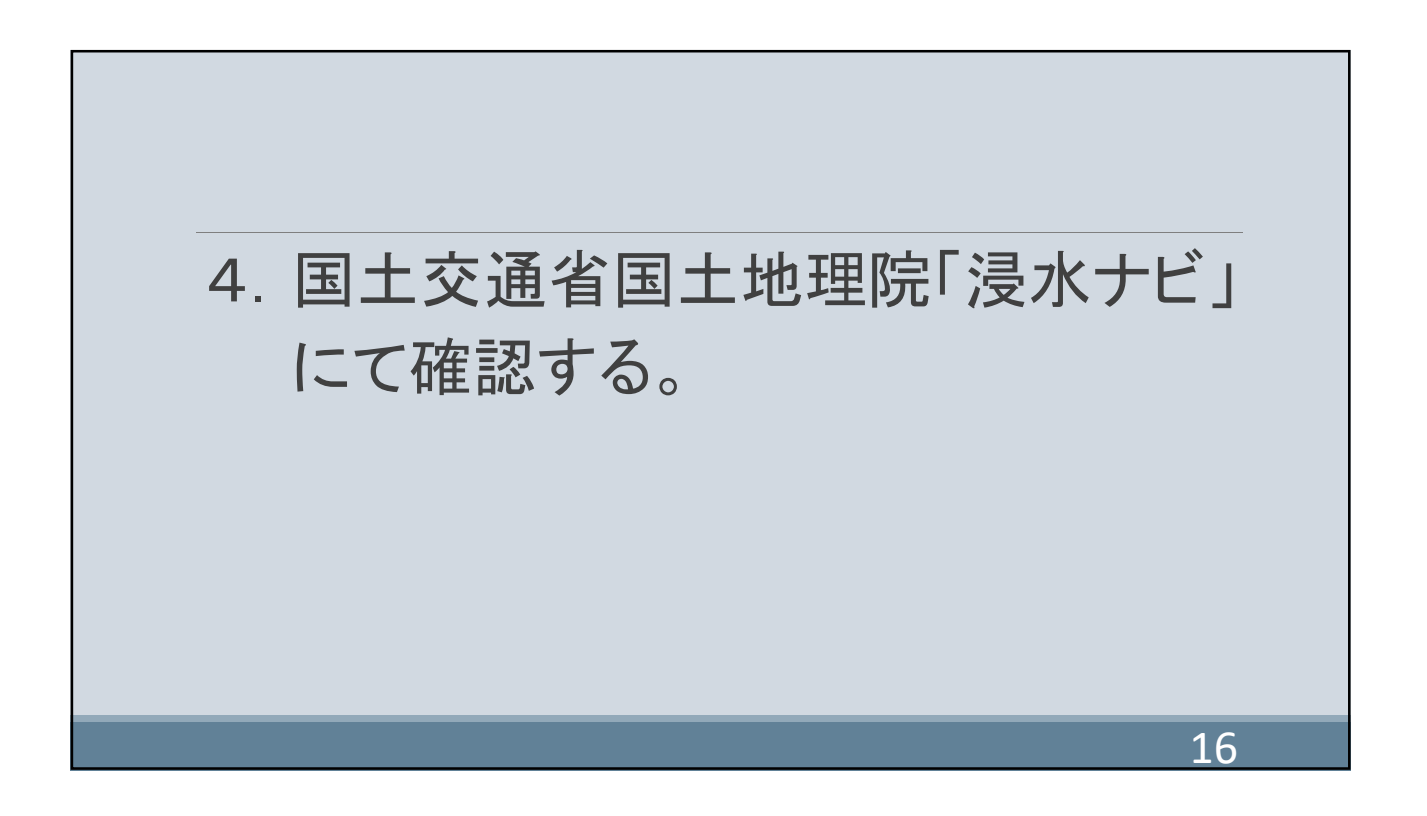

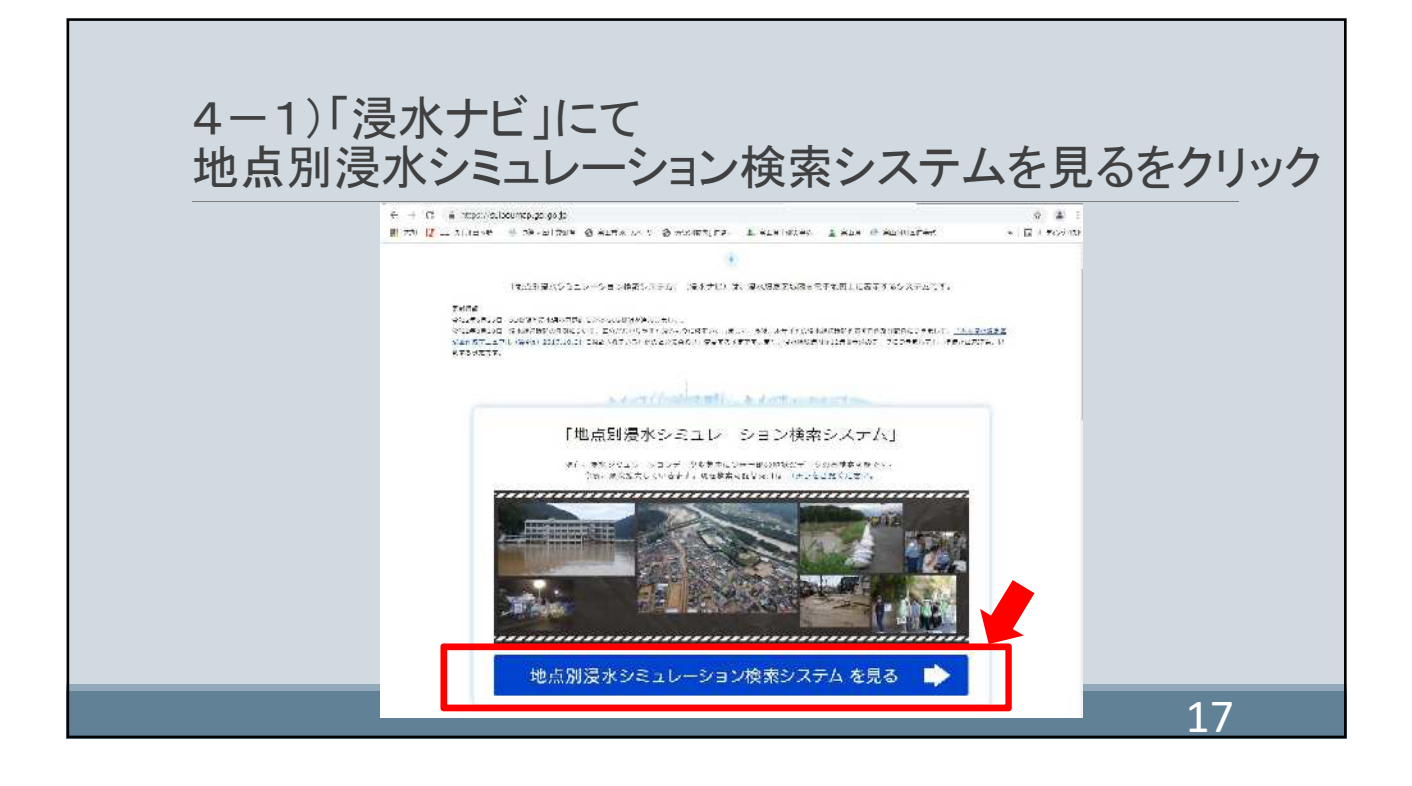

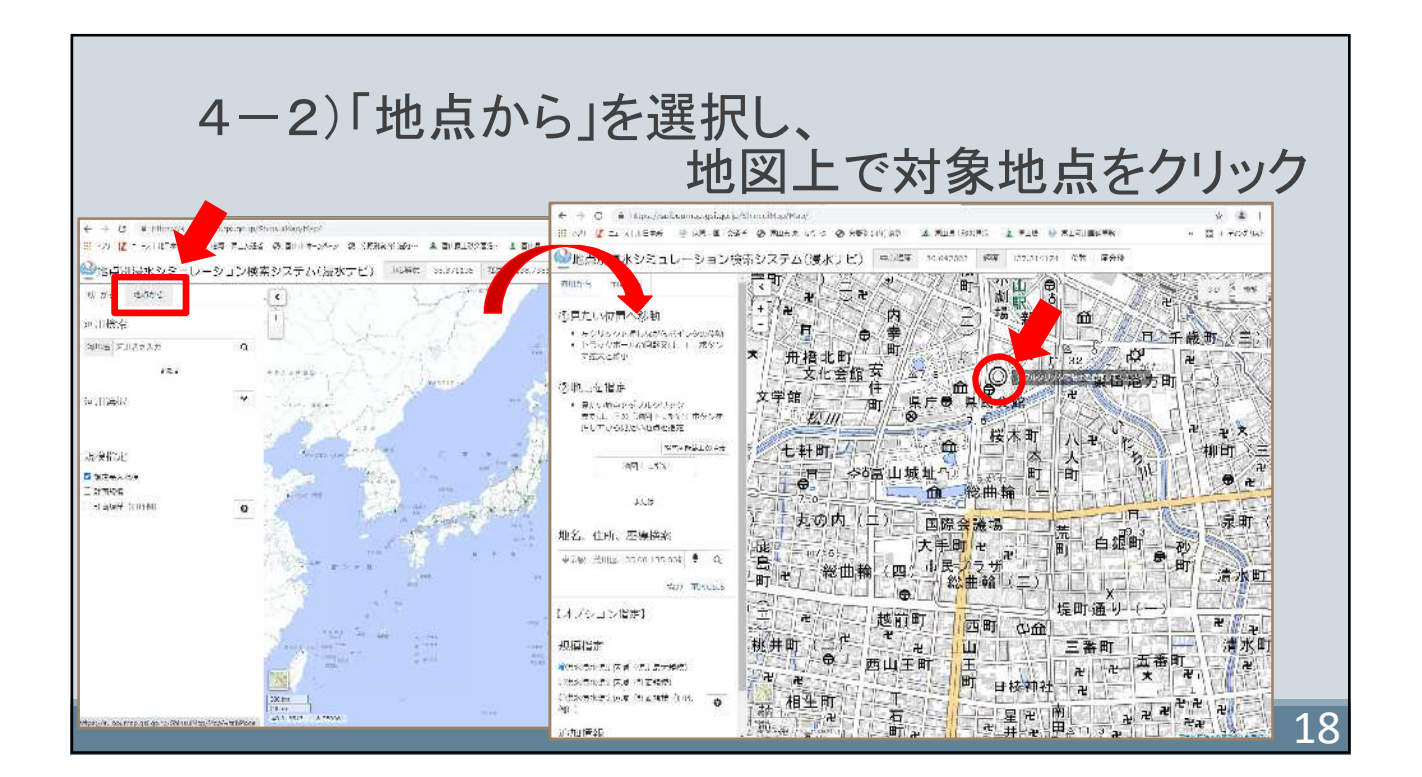

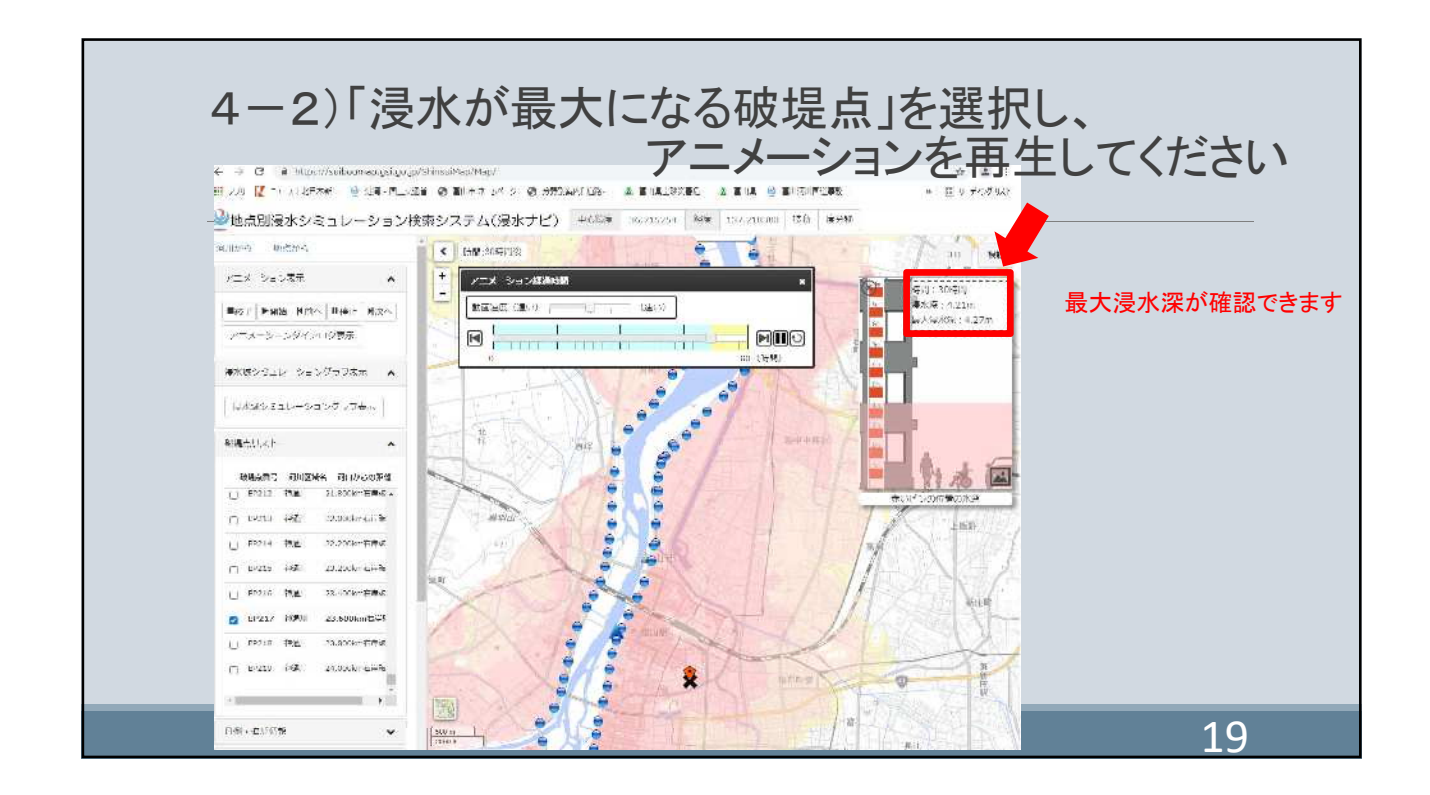